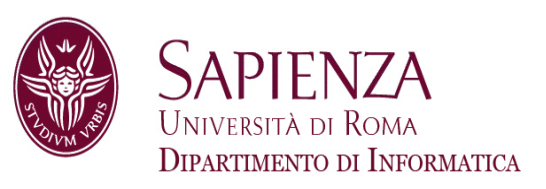

### Architettura degli Elaboratori19 –Memoria Virtuale

Prof. Andrea Sterbini – sterbini@di.uniroma1.it

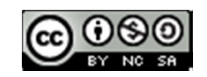

### **Argomenti della lezione**

- -Memoria Virtuale
- -Esercizi

### **Problema:**

- -**In un sistema multiprocesso la gestione della memoria era complicata**
- -**Inoltre la memoria fisica può non essere sufficiente**

### **Argomenti della lezione**

- -Memoria Virtuale
- Esercizi

### **Problema:**

- -**In un sistema multiprocesso la gestione della memoria era complicata**
- -**Inoltre la memoria fisica può non essere sufficiente**

**Requisiti:**

### **Argomenti della lezione**

- -Memoria Virtuale
- -Esercizi
- **Problema:**
- -**In un sistema multiprocesso la gestione della memoria era complicata**
- -**Inoltre la memoria fisica può non essere sufficiente**
- **Requisiti:**
- - **Rendere lo spazio di memoria disponibile ai processi indipendente dallo spazio effettivamente disponibile (memoria fisica)**

### **Argomenti della lezione**

- -Memoria Virtuale
- -Esercizi
- **Problema:**
- -**In un sistema multiprocesso la gestione della memoria era complicata**
- -**Inoltre la memoria fisica può non essere sufficiente**

**Requisiti:**

- **Rendere lo spazio di memoria disponibile ai processi indipendente dallo spazio effettivamente disponibile (memoria fisica)**

**Vantaggi:**

### **Argomenti della lezione**

- -Memoria Virtuale
- -Esercizi
- **Problema:**
- -**In un sistema multiprocesso la gestione della memoria era complicata**
- -**Inoltre la memoria fisica può non essere sufficiente**

**Requisiti:**

- **Rendere lo spazio di memoria disponibile ai processi indipendente dallo spazio effettivamente disponibile (memoria fisica)**

**Vantaggi:**

**lo spazio di indirizzamento di un processo si semplifica**

### **Argomenti della lezione**

- -Memoria Virtuale
- -Esercizi
- **Problema:**
- -**In un sistema multiprocesso la gestione della memoria era complicata**
- -**Inoltre la memoria fisica può non essere sufficiente**

**Requisiti:**

- **Rendere lo spazio di memoria disponibile ai processi indipendente dallo spazio effettivamente disponibile (memoria fisica)**

**Vantaggi:**

- **lo spazio di indirizzamento di un processo si semplifica**
- **<sup>g</sup>li spazi di memoria dei processi vengono separati e protetti da accessi esterni**

### **Argomenti della lezione**

- -Memoria Virtuale
- -Esercizi
- **Problema:**
- -**In un sistema multiprocesso la gestione della memoria era complicata**
- -**Inoltre la memoria fisica può non essere sufficiente**

**Requisiti:**

- **Rendere lo spazio di memoria disponibile ai processi indipendente dallo spazio effettivamente disponibile (memoria fisica)**

**Vantaggi:**

- **lo spazio di indirizzamento di un processo si semplifica**
- **<sup>g</sup>li spazi di memoria dei processi vengono separati e protetti da accessi esterni**

**IDEA:**

### **Argomenti della lezione**

- -Memoria Virtuale
- -Esercizi
- **Problema:**
- -**In un sistema multiprocesso la gestione della memoria era complicata**
- -**Inoltre la memoria fisica può non essere sufficiente**

**Requisiti:**

- **Rendere lo spazio di memoria disponibile ai processi indipendente dallo spazio effettivamente disponibile (memoria fisica)**

**Vantaggi:**

- **lo spazio di indirizzamento di un processo si semplifica**
- **<sup>g</sup>li spazi di memoria dei processi vengono separati e protetti da accessi esterni**

### **IDEA:**

gli indirizzi (istruzioni e dati) prodotti dalla CPU sono «virtuali» e vengono trasformati in indirizzi «fisici» per accedere alla vera posizione dei dati

2

#### **Argomenti della lezione**

- Memoria Virtuale
- Esercizi

#### **Problema:**

- **In un sistema multiprocesso la gestione della memoria era complicata**
- **Inoltre la memoria fisica può non essere sufficiente**

**Requisiti:**

 **Rendere lo spazio di memoria disponibile ai processi indipendente dallo spazio effettivamente disponibile (memoria fisica)**

**Vantaggi:**

- **lo spazio di indirizzamento di un processo si semplifica**
- **<sup>g</sup>li spazi di memoria dei processi vengono separati e protetti da accessi esterni**

#### **IDEA:**

- <sup>g</sup>li indirizzi (istruzioni e dati) prodotti dalla CPU sono «virtuali» e vengono trasformati in indirizzi «fisici» per accedere alla vera posizione dei dati
- 2 La memoria è divisa in «pagine» che sono presenti in memoria fisica solo se necessario(altrimenti possono essere memorizzate in una memoria più lenta)

## Mapping degli indirizzi virtuali

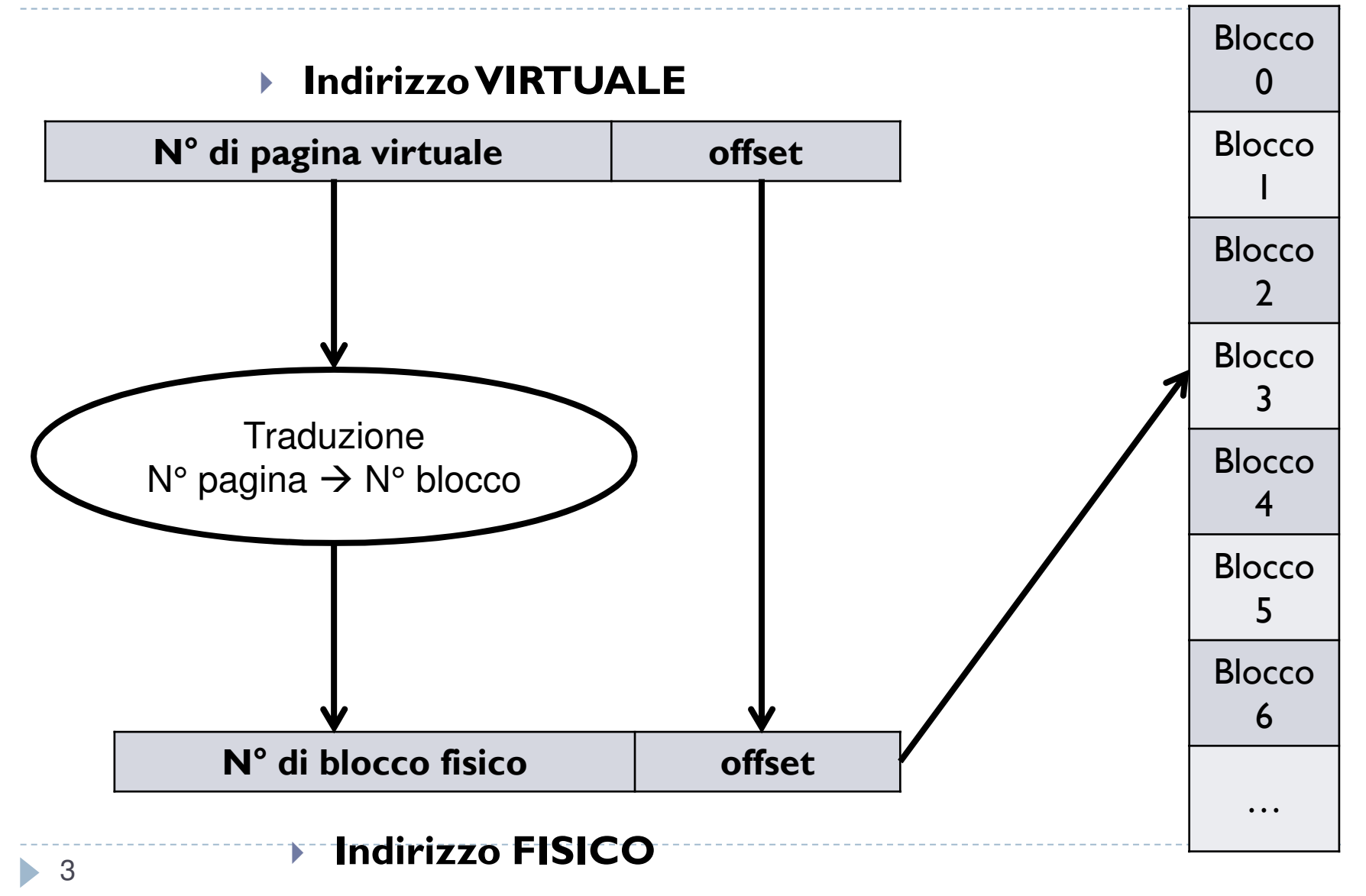

# Tabella delle Pagine del processo

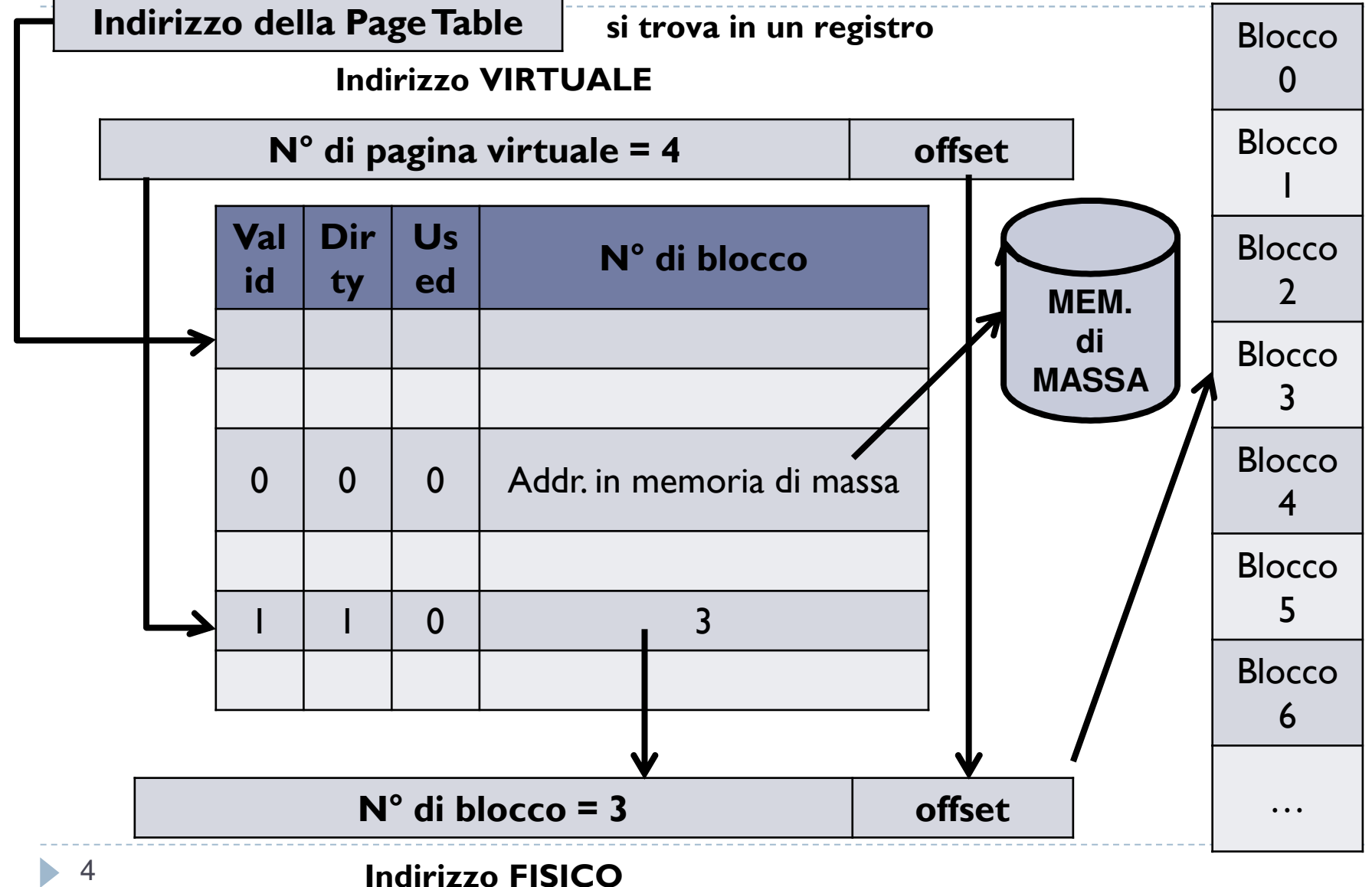

### Accesso ad un dato

- ▶ Quando la pagina <u>è già nella memoria fisica</u>:
- -**Valid** = 1, la tabella indica dove di trova la pagina nella memoria fisica
- -Sono necessari 2 accessi per ottenere il dato (1 alla Page Table e 1 alla memoria fisica)
- -**NOTA:** i 2 accessi sono il caso migliore! Vanno resi più veloci!

### Accesso ad un dato

- $\blacktriangleright$ Quando la pagina è già nella memoria fisica:
- -**Valid = 1**, la tabella indica dove di trova la pagina nella memoria fisica
- Sono necessari 2 accessi per ottenere il dato (1 alla Page Table e 1 alla memoria fisica)
- **NOTA:** i 2 accessi sono il caso migliore! Vanno resi più veloci!
- **▶ Quando la pagina NON è in memoria fisica:**
- **Valid = 0**, la tabella indica dove si trova il blocco nella memoria di massa
- Viene lanciato una eccezione di «**Page Fault**» per chiedere al sistema operativo che la pagina sia recuperata e inserita in memoria fisica
- Sono necessari milioni di cicli di clock per trovare e copiare il blocco dal disco (lento)

### Accesso ad un dato

- ▶ Quando la pagina <u>è già nella memoria fisica</u>:
- -**Valid = 1**, la tabella indica dove di trova la pagina nella memoria fisica
- Sono necessari 2 accessi per ottenere il dato (1 alla Page Table e 1 alla memoria fisica)
- **NOTA:** i 2 accessi sono il caso migliore! Vanno resi più veloci!
- **▶ Quando la pagina NON è in memoria fisica:**
- **Valid = 0**, la tabella indica dove si trova il blocco nella memoria di massa
- Viene lanciato una eccezione di «**Page Fault**» per chiedere al sistema operativo che la pagina sia recuperata e inserita in memoria fisica
- Sono necessari milioni di cicli di clock per trovare e copiare il blocco dal disco (lento)

Gli altri bit della Page Table:

- **Dirty:** indica che la pagina è stata modificata in memoria, per cui sarà necessario salvarla in memoria di massa prima di eliminarla dalla memoria fisica
- **Used:** indica che la pagina è stata utilizzata di recente, serve ad approssimare la politica di rimpiazzo LRU

## Politiche di rimpiazzo e scrittura

 Come per la cache dobbiamo sostituire pagine già usate e mantenere la coerenza dei dati

## Politiche di rimpiazzo e scrittura

- $\blacktriangleright$  Come per la cache dobbiamo sostituire pagine già usate e mantenere la coerenza dei dati
- **Politiche di rimpiazzo:**
- **LRU** (Least Recently Used): sostituire la pagina **«utilizzata meno di recente»**
- **LFU** (Least Frequently Used): sostituire la pagina **«utilizzata meno spesso»**
- **Random**: sostituire una pagina a caso

Nel caso della VM si ha molto più tempo a disposizione e conviene usare politiche molto più sofisticate (anche piccoli miglioramenti danno guadagni di tempo molto grandi)

## Politiche di rimpiazzo e scrittura

 $\blacktriangleright$  Come per la cache dobbiamo sostituire pagine già usate e mantenere la coerenza dei dati

### **Politiche di rimpiazzo:**

- **LRU** (Least Recently Used): sostituire la pagina **«utilizzata meno di recente»**
- **LFU** (Least Frequently Used): sostituire la pagina **«utilizzata meno spesso»**
- **Random**: sostituire una pagina a caso

Nel caso della VM si ha molto più tempo a disposizione e conviene usare politiche molto più sofisticate (anche piccoli miglioramenti danno guadagni di tempo molto grandi)

### **Politiche di scrittura:**

- Ha senso solo la **Write Back** (i tempi per scrivere un blocco sono troppo lunghi)
- **NOTA:** un blocco viene scritto su disco SOLO se Dirty = 1

### Accesso più veloce col TLB(Table Lookaside Buffer)

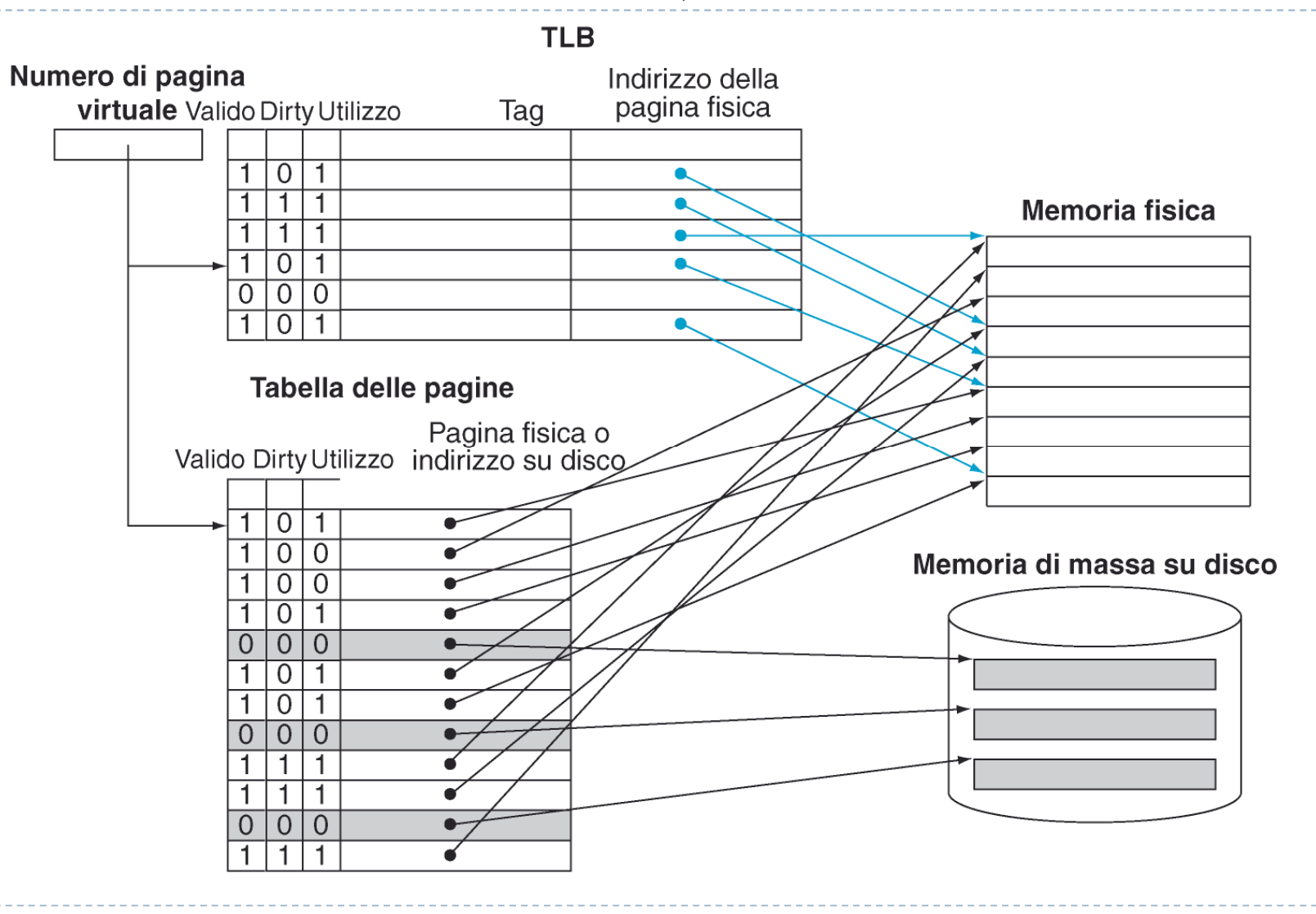

Patterson et al., STRUTTURA E PROGETTO DEI CALCOLATORI, 3/E, Zanichelli editore S.p.A. Copyright © 2010

7Ь

### TLB + Cache del dato(processore FastMATH)

- ▶ Per <u>rendere ancora più</u> veloce l'accesso nel caso migliore si opera inserendo una cache sui due accessi
- - **TLB:** cache dell'accesso alla Page Table
- **Cache:** dell'accesso al dato (in memoria fisica)

#### In genere la cache sul dato può essere indicizzata:

- dall'indirizzo fisico
	- Va svuotata al caricamento di una nuova pagina
- oppure dall'indirizzo virtuale
	- Va svuotata al contextswitch

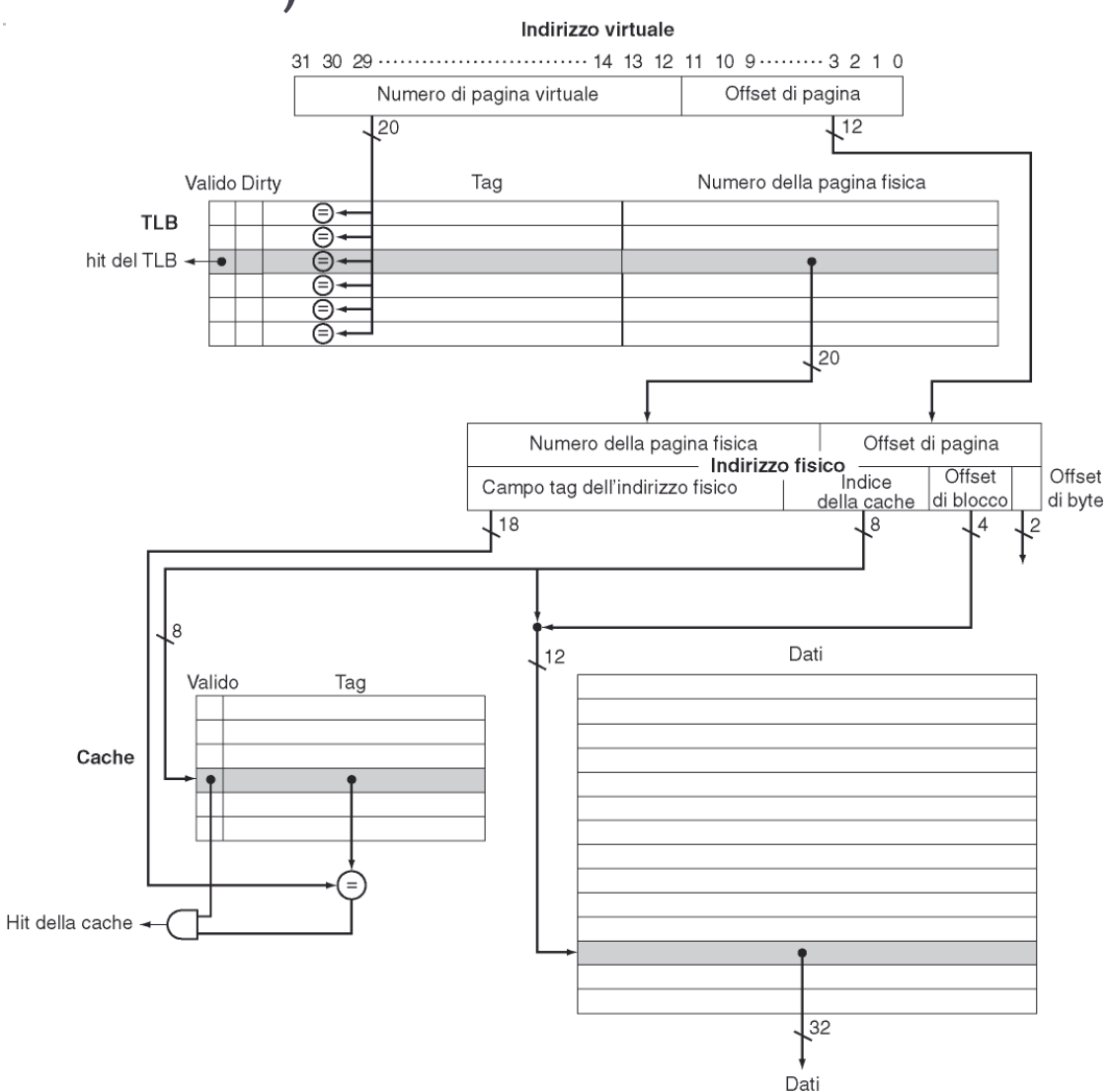

8Patterson et al., STRUTTURA E PROGETTO DEI CALCOLATORI, 3/E, Zanichelli editore S.p.A. Copyright © 2010

### Fasi dell'accesso

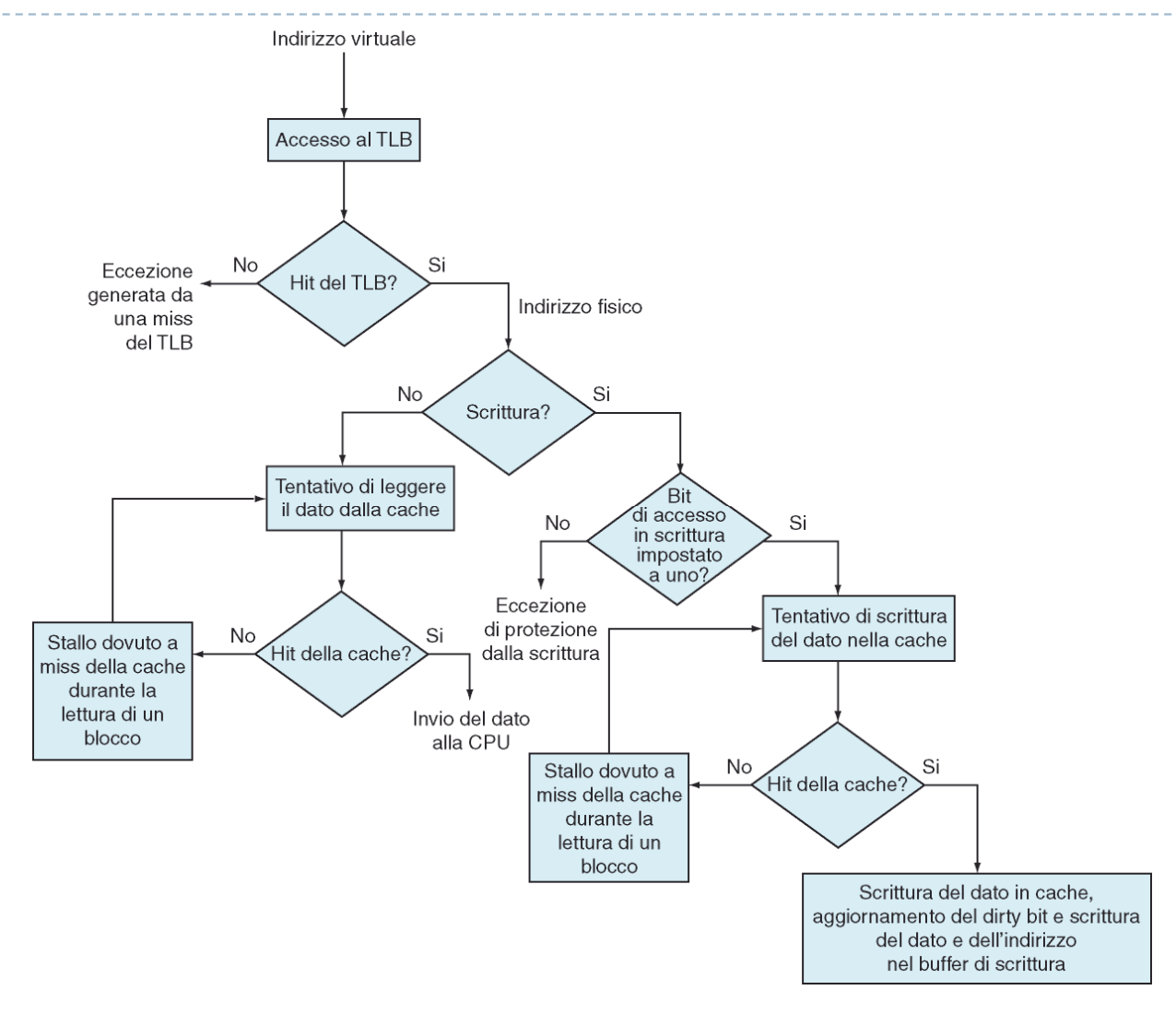

Patterson et al., STRUTTURA E PROGETTO DEI CALCOLATORI, 3/E, Zanichelli editore S.p.A. Copyright © 2010

9b.

### Casistica

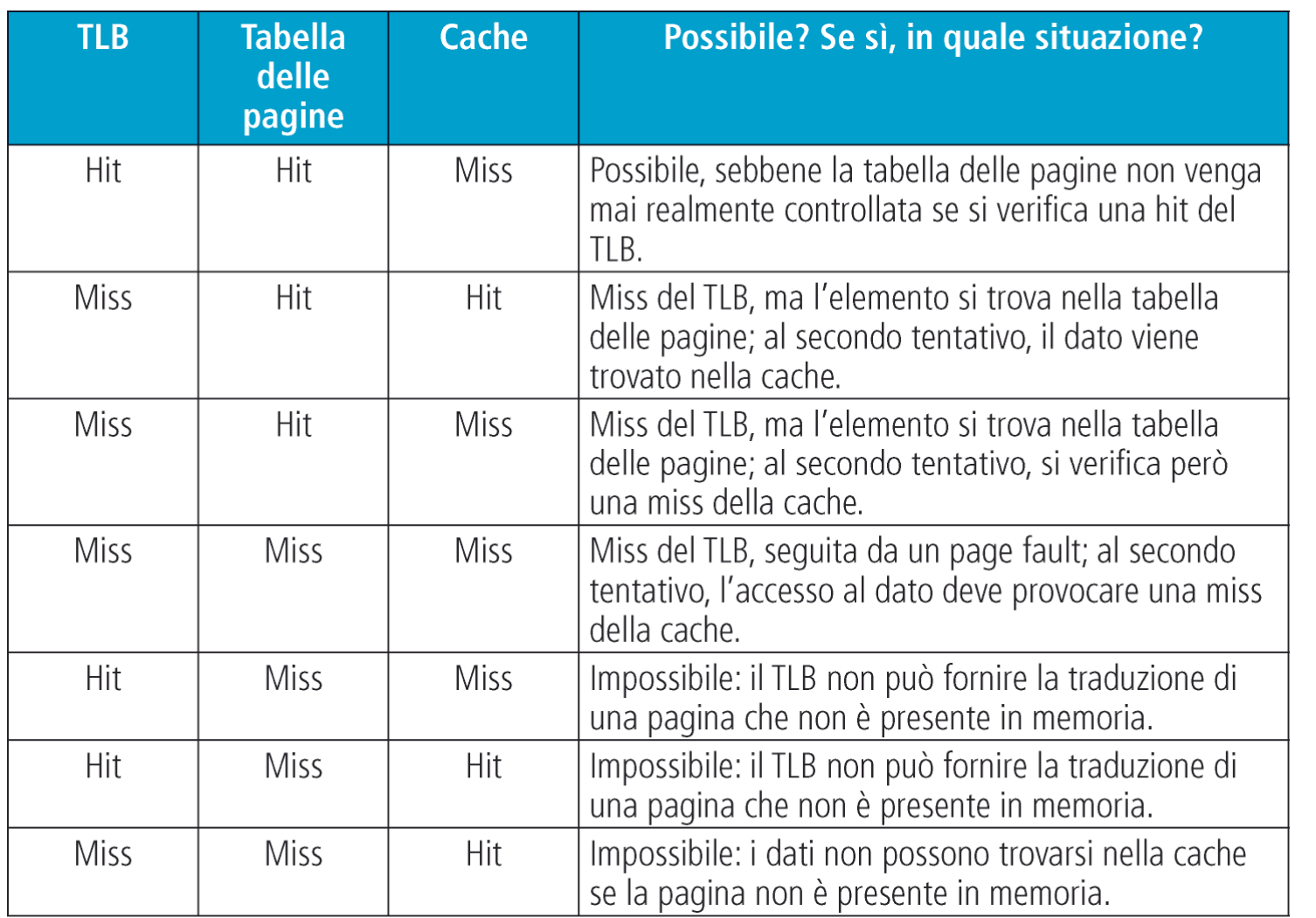

10Patterson et al., STRUTTURA E PROGETTO DEI CALCOLATORI, 3/E, Zanichelli editore S.p.A. Copyright © 2010

## Casistica

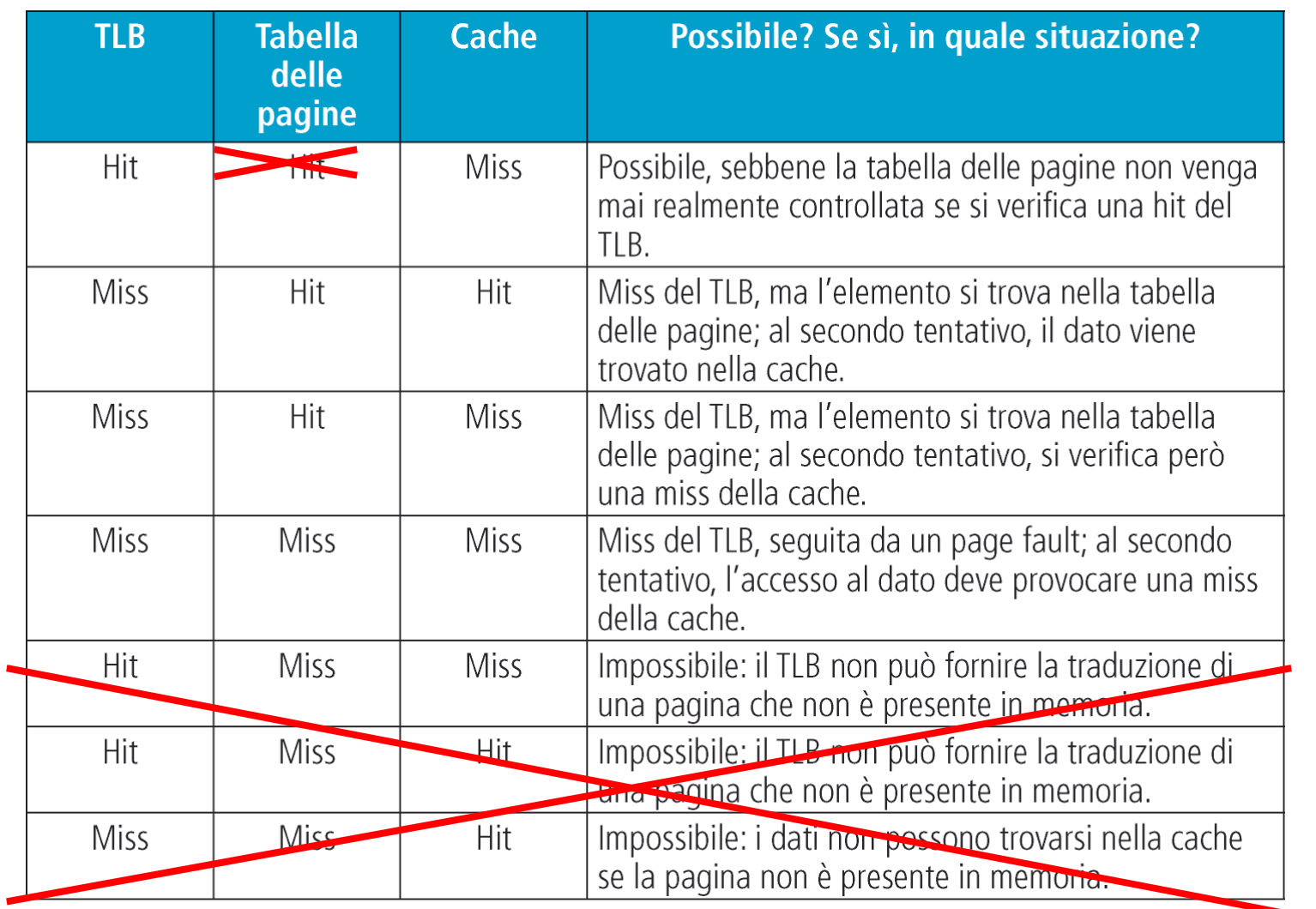

10Patterson et al., STRUTTURA E PROGETTO DEI CALCOLATORI, 3/E, Zanichelli editore S.p.A. Copyright © 2010

# Supporto del Sistema Operativo

- $\blacktriangleright$ Dev'esserci un **unico gestore delle pagine** fisiche: il **Sistema Operativo**
- Risponde alle eccezioni di Page Fault caricando in memoria fisica le pagine virtuali
- Assegna le nuove pagine fisiche ai processi che le richiedono
- Recupera le pagine dai processi che hanno terminato l'esecuzione (o che le rilasciano)

# Supporto del Sistema Operativo

- $\blacktriangleright$ Dev'esserci un **unico gestore delle pagine** fisiche: il **Sistema Operativo**
- <u>Risponde alle eccezioni di Page Fault</u> caricando in memoria fisica le pagine virtuali<br>Asseste le pueve pagine fisiche ei processi che le richiedene
- Assegna le nuove pagine fisiche ai processi che le richiedono
- Recupera le pagine dai processi che hanno terminato l'esecuzione (o che le rilasciano)

### **E' l'unico che può modificare le Page Table dei processi**

- Impedisce che il processo possa accedere alle pagine di altri processi
- Svuota il TLB quando fa un process switch (oppure il TLB contiene l'id del processo)

# Supporto del Sistema Operativo

- $\blacktriangleright$ Dev'esserci un **unico gestore delle pagine** fisiche: il **Sistema Operativo**
- <u>Risponde alle eccezioni di Page Fault</u> caricando in memoria fisica le pagine virtuali<br>Asseste le pueve pagine fisiche ei processi che le richiedene
- Assegna le nuove pagine fisiche ai processi che le richiedono
- Recupera le pagine dai processi che hanno terminato l'esecuzione (o che le rilasciano)

### **E' l'unico che può modificare le Page Table dei processi**

- Impedisce che il processo possa accedere alle pagine di altri processi
- Svuota il TLB quando fa un process switch (oppure il TLB contiene l'id del processo)

La CPU deve impedire che il programma possa fare operazioni «pericolose» e gira in 2 modi:

- **«user mode»** per i programmi utente
	- Non sono disponibili le istruzioni per modificare Page Table e Process Table, Interruzioni …
- **«kernel mode»** per il solo Sistema Operativo (tutte le istruzioni sono disponibili)-

**Esempio:**Pagine di 4 Kbyte, indirizzi di 32 bit

- 12 bit di offset
- 20 bit per il N° di pagina virtuale **1Mega pagine! (cioè circa 4Mbytes x processo!)**

**Come ridurre la Page Table a seconda del comportamento dello spazio di memoria? Ci sono diverse possibilità:**

**Esempio:**Pagine di 4 Kbyte, indirizzi di 32 bit

- 12 bit di offset
- 20 bit per il N° di pagina virtuale **1Mega pagine! (cioè circa 4Mbytes x processo!)**

### **Come ridurre la Page Table a seconda del comportamento dello spazio di memoria? Ci sono diverse possibilità:**

### Se **cresce linearmente**

Puntatore all'Inizio + lunghezza

#### **Esempio:**Pagine di 4 Kbyte, indirizzi di 32 bit

- 12 bit di offset
- 20 bit per il N° di pagina virtuale **1Mega pagine! (cioè circa 4Mbytes x processo!)**

### **Come ridurre la Page Table a seconda del comportamento dello spazio di memoria? Ci sono diverse possibilità:**

- Puntatore all'Inizio + lunghezza
- Se è **divisibile in due parti che crescono linearmente** (p. es. stack + heap)
	- 2 puntatori ai due inizi e 2 lunghezze

#### **Esempio:**Pagine di 4 Kbyte, indirizzi di 32 bit

- 12 bit di offset
- 20 bit per il N° di pagina virtuale **1Mega pagine! (cioè circa 4Mbytes x processo!)**

### **Come ridurre la Page Table a seconda del comportamento dello spazio di memoria? Ci sono diverse possibilità:**

- Puntatore all'Inizio + lunghezza
- Se è **divisibile in due parti che crescono linearmente** (p. es. stack + heap)
	- 2 puntatori ai due inizi e 2 lunghezze
- Usare una **funzione di hashing** che conduce ad uno spazio pari al num. di blocchi fisici

#### **Esempio:**Pagine di 4 Kbyte, indirizzi di 32 bit

- 12 bit di offset
- 20 bit per il N° di pagina virtuale → **1 Mega pagine! (cioè circa 4Mbytes x processo!)**<br>————————————————————

#### **Come ridurre la Page Table a seconda del comportamento dello spazio di memoria? Ci sono diverse possibilità:**

- Puntatore all'Inizio + lunghezza
- - Se è **divisibile in due parti che crescono linearmente** (p. es. stack + heap)
	- 2 puntatori ai due inizi e 2 lunghezze
- -Usare una **funzione di hashing** che conduce ad uno spazio pari al num. di blocchi fisici
- - Strutturare la **tabella gerarchicamente** (albero di sotto-tabelle)
	- **Pro:**OK per spazi di memoria sparsi
	- **Contro:**il numero di accessi alla memoria aumenta per ogni livello dell'albero

#### **Esempio:**Pagine di 4 Kbyte, indirizzi di 32 bit

- 12 bit di offset
- 20 bit per il N° di pagina virtuale → **1 Mega pagine! (cioè circa 4Mbytes x processo!)**<br>————————————————————

#### **Come ridurre la Page Table a seconda del comportamento dello spazio di memoria? Ci sono diverse possibilità:**

- Puntatore all'Inizio + lunghezza
- - Se è **divisibile in due parti che crescono linearmente** (p. es. stack + heap)
	- 2 puntatori ai due inizi e 2 lunghezze
- -Usare una **funzione di hashing** che conduce ad uno spazio pari al num. di blocchi fisici
- - Strutturare la **tabella gerarchicamente** (albero di sotto-tabelle)
	- **Pro:**OK per spazi di memoria sparsi
	- **Contro:**il numero di accessi alla memoria aumenta per ogni livello dell'albero
- - Mettere la **Page Table nella memoria virtuale** (tabella paginata)
	- **Pro:**Solo le parti necessarie saranno in memoria
	- **Contro:**3 accessi in memoria (Page Table, n° di blocco, dato)
	- **NOTA:**alcune pagine devono restare sempre in RAM

# Confronto tra livelli diversi

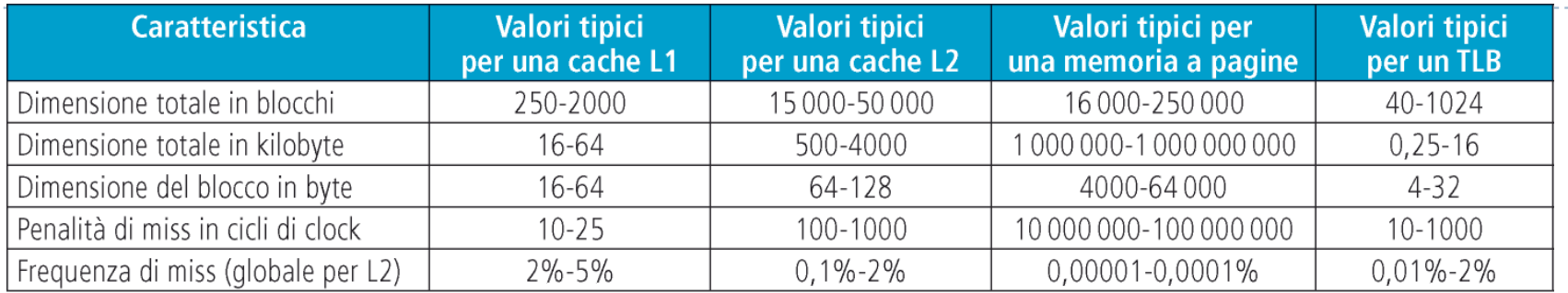

#### $\blacktriangleright$ **Esercizio per casa:**

- Supponete di avere un sistema di memoria a più livelli formato da
	- **CPU**clock a 2 GHz con 3 CPI
	- **Cache L1**Tempo di HIT = 5 ns, percentuale di MISS = 3%
	- Tempo di HIT = 30ns, percentuale di MISS = 1%-**Cache L2**
	- **M** Tempo di lettura blocco (MISS su L2) = 200 ns<br>Expedit UT = 1 ns assessaturals di MISS = 0.1 **RAM**
	- **TLB**Tempo di HIT = 1 ns, percentuale di MISS = 0.5%
	- **Memoria Virtuale**Tempo di Page Fault = 3 secondi, Percentuale di MISS = 0,0001%
- Qual è il tempo totale di accesso per 1000000 di accessi?
- Quante istruzioni vengono svolte in media per ogni accesso?
- **NOTA:** ignorate i tempi di scrittura delle pagine su disco necessari per il Write Back